# **DISTRIBUTION LIST**

## B1800/B1700 SOFTWARE PRODUCT SPECIFICATIONS

## DEIROIT

T. Freeman - Prod. Mgmt. F. D'Angelo - PROD. MGMT. J. Doraady - International W. Varns - BMG L. Thomas - BMG J. N. Ross - Int'l Group P

# U.S. AND EUROPE

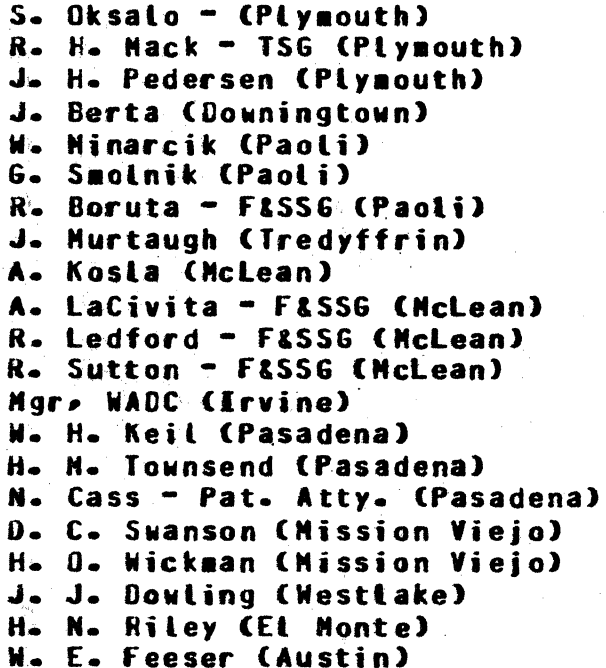

# SANTA BARBARA PLANT

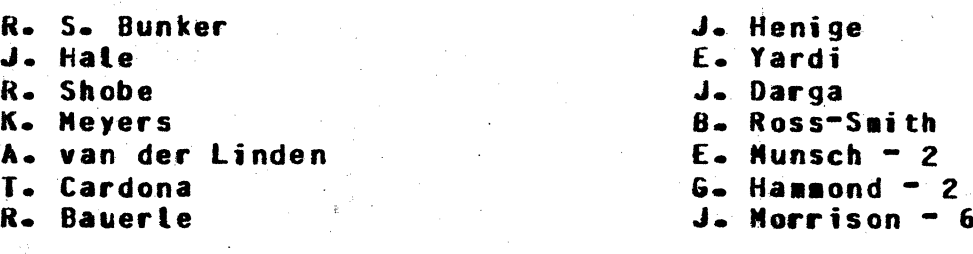

Distribution list current as of 05/14/79

- B. Dent CSG D. Dahm - Corp. Eng. W. B. Hunt - SSG: P. E. Plesing - Int'l FE  $D - Hill - IC - B M - L SS$
- J. C. Allan (Glenrothes) **W. McKee (Cumbernauld)** I. J. Carradine (Cumbernauld) Mgr. NPSGrp (Ruislip) P. R. Evans (Middlesex) B. Hammersley (Croydon) J. Gerain (Pantin) J. Cazanove (Villers) J. C. Wery (Liege) R. Bouvier (Liege) S. Samman (Liege)
- $C J Tooth = S5G (London)$

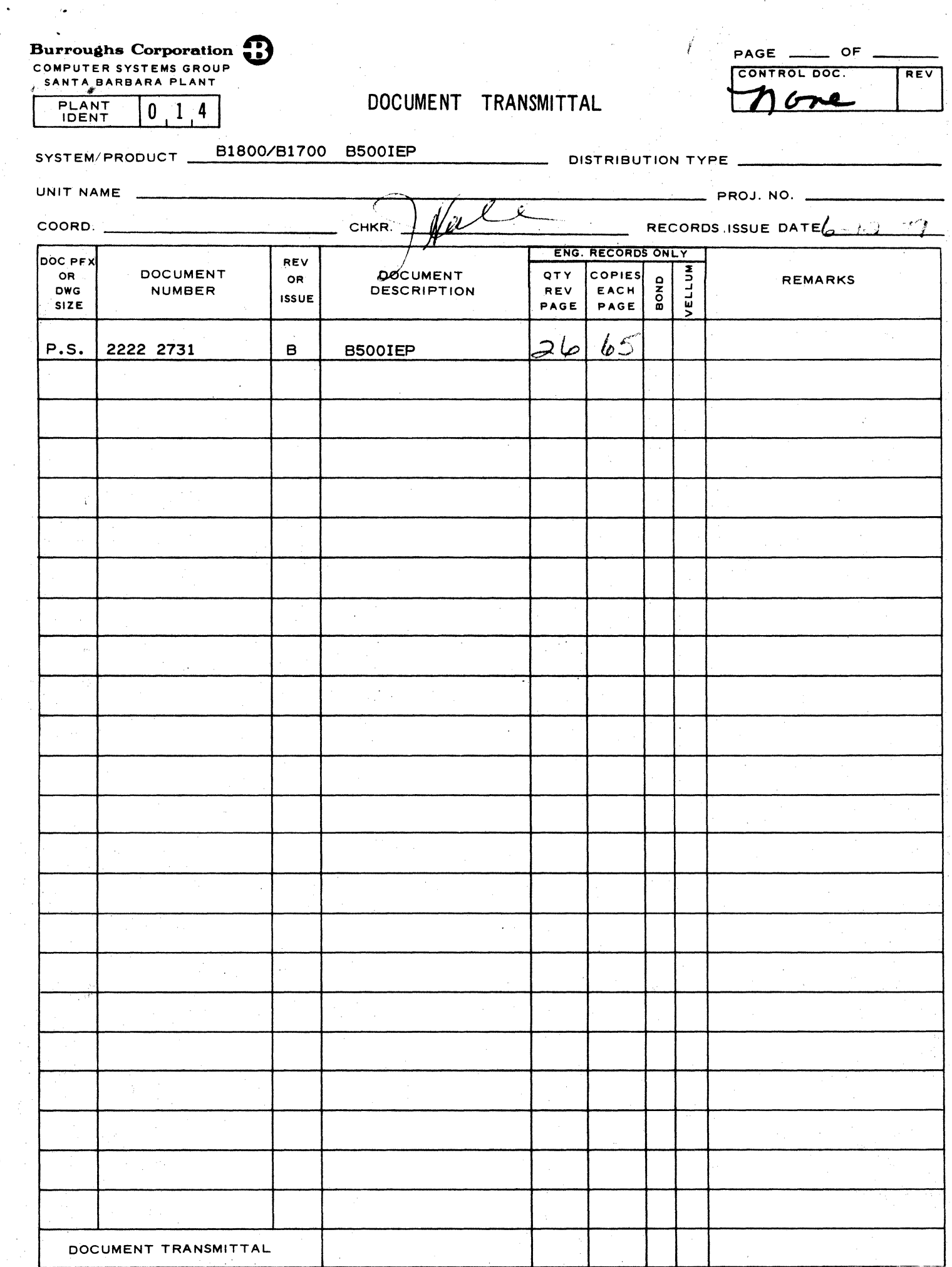

tiya.<br>Ma

 $\hat{\mathcal{C}}$ 

2222 2731

# Burroughs Corporation

 $\cdot$ 

 $\bullet$  -  $\frac{1}{2}$ 

COMPUTER SYSTEMS GROUP SANTA BARBARA PLANT

B1800/B1700 B500 INTERPRETER ENVIRONMENT PROGRAM

# PRODUCT SPECIFICATION

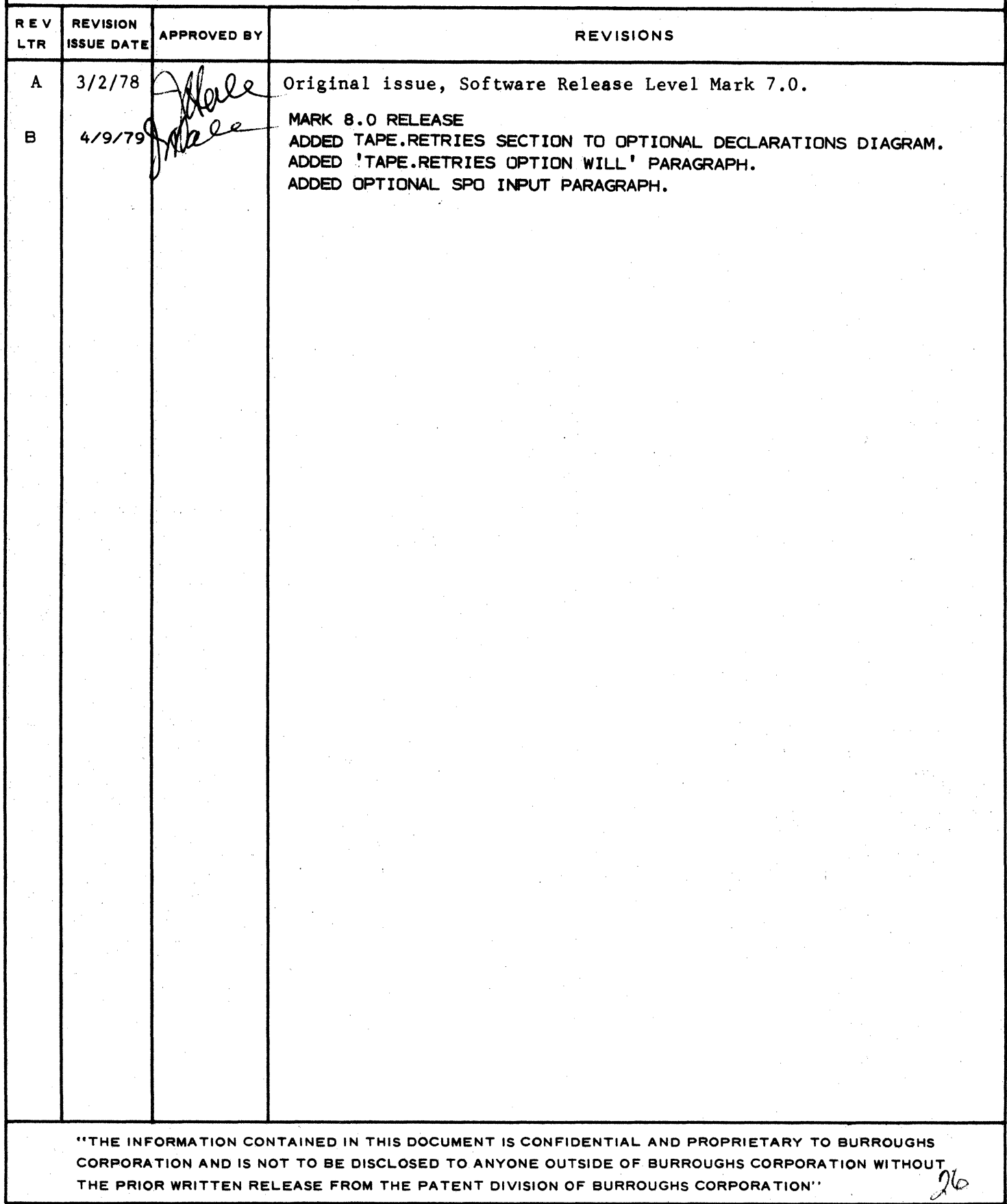

**0** 

COMPANY CONFIDENTIAL 8500 IE P P. S. 2212 5113 (B)

# IABLE OF CONTENTS

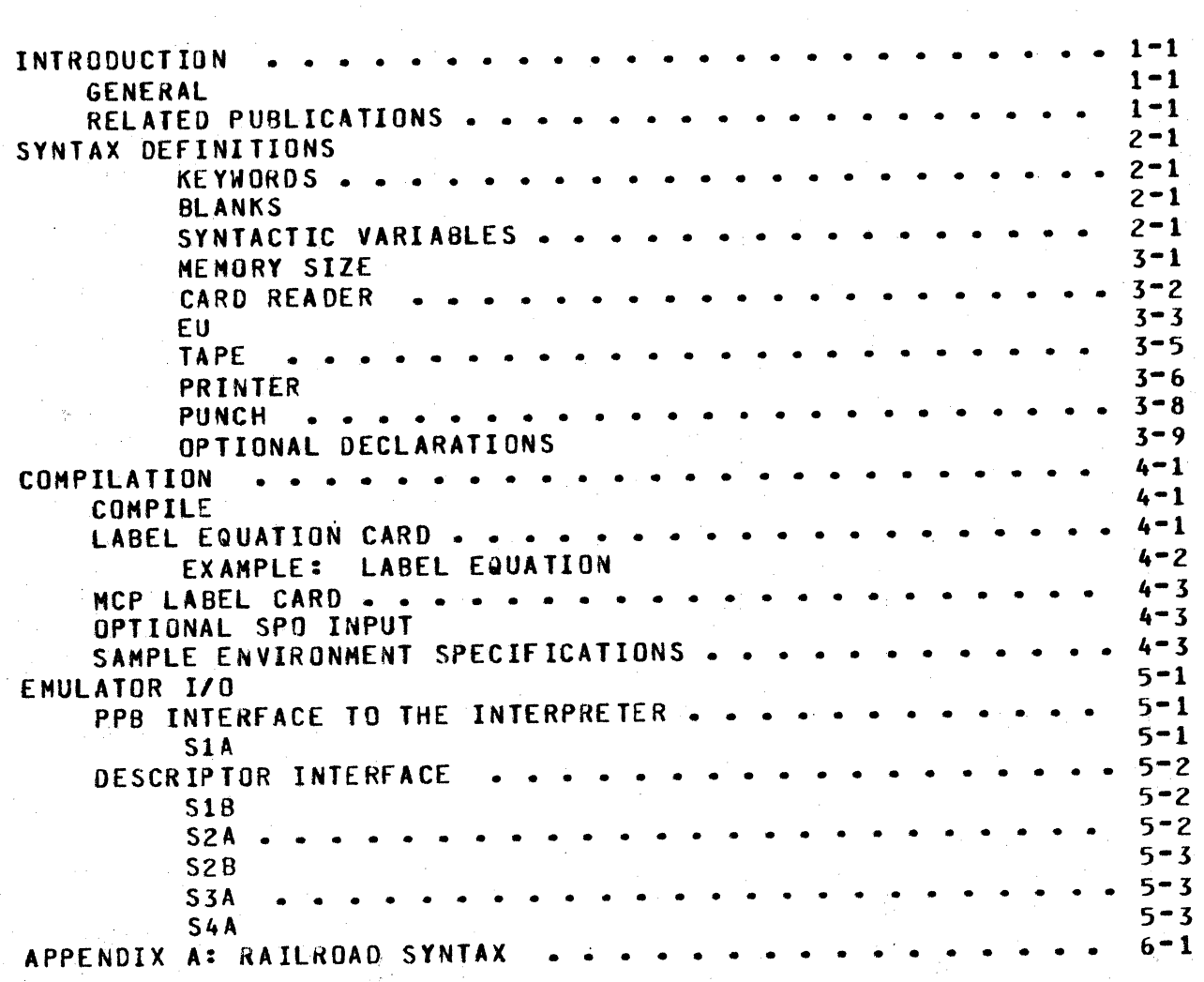

COMPANY CONFIDENTIAL 8500 IEP  $P. S. 2212 5113 (B)$ 

# **INTRODUCTION**

# **GENERAL**

. j

:t1 ;I i;,-,  $\mathbb{E}[\cdot]$ 

I

~ *t* 

*t*   $\frac{M}{k!}$  .  $~^{\circ}~^{\circ}$ 

1 I I 'I

I -r

. I

I

 $\frac{1}{2}$   $\frac{1}{2}$ 

1 ~ & ringer<br>1

0

 $\bullet$ E  $\gamma_{\rm K}$  is a set of the control to the control to the control to the control to the control to the control to the control to the control to the control to the control to the control to the control to the control to the

The 8500 Interpreter Environment Program <IEP> is used to establish an environment for the 8500 Interpreter since the 8500 Interpreter requires an environment file that describes the memory size• peripheral configuration and special options of the target 6500 environment. Establishing an environment file parallels the compilation of a programming language except that there is no source code read nor object code produced. 8500/IEP accepts free format specifications and uses default characteristics wherever possible. The environment file, when written to B1800/B1700 disk, may be used for 8500 interpretation until the configuration of the 8500 system changes, and then the environment file must be recompiled, or modified.

After the environment is established• the environment file is executed to start 8500 interpretation. The execution phase is discussed in another product specification, 8500 Interpreter<br>(P.S. 2212-5348), This product specification describes the 2212 5348). This product specification describes the compilation phase and the reQuirements of the interface to the execution phase. The discussion is supplemented with examples and an appendix. The alphabetic index references the major components of this program.

#### **RELATED PUBLICATIONS**

Name  $\frac{1}{2}$ 

Number ------

850d Interpreter B1800/B1700 Software Operational Guide

P.s. 2212 5348 1068731

•.

COMPANY CONFIDENTIAL 8500 IEP P. S. 2212 5113 CB)

# SYNTAX DEFINITIONS

8500/IEP instructions are displayed through railroad syntax diagrams• a concise method of explaining syntax that involves defaults, alternatives, and iterations. The basic rule of this method is that any path traced along the forward directions of the arrows will produce a syntactically valid command.

B500/IEP instructions are constructed of letters, digits, special characters and blanks. Alphanumeric characters may be separated into such items are integers, keywords and identifiers.

#### KEYWORDS

Upper-case letters in syntax diagrams indicate keywords which must appear literally in the command.

#### BLANKS

I

0

Blanks in B500/IEP commands serve to separate syntactic items and may appear freely except within certain text fields• where they become significant characters. Whenever one alphanumeric item Ckeyword, identifier, integer, etc.) follows another, they must be separated by at least one blank.

### SYNIACIIC VARIABLES

Lower-case letters, words and phrases that occur within broken brackets (<>) are syntactic variables, and these variables represent information to be supplied by the user. A particular variable may require a single character (e.g., <letter>), a simple construct such as an integer or text string (e.g.,  $E0J = 9$  and  $\frac{1}{2}$  relatively complicated construct (e.g., 9<mn>), or a relatively complicated construct (e.g.,<br><disk.name>). The basic\_variables\_used\_in\_B500\_IEP\_syntax\_are The basic variables used in 8500 IEP syntax are defined as:

<number> A positive integer.

<digit> A positive integer between zero and f.

COMPANY CONFIDENTIAL 8500 IE P P. S. 2212 5113 (B)

BURROUGHS CORPORATION COMPUTER SYSTEMS GROUP SANTA BARBARA PLANT

<character> Abbreviated as <char>.

<name> A textual string consisting of: one to ten characters, no imbedded blanks, beginning with an alphabetic character.

<pack-id>

A <name>> i.e., from one to ten characters with no imbedded blanks.

<multifile-id> A <name>, i.e., from one to ten characters with no imbedded blanks. Abbreviated as <mfid>.

<file-id>

A <name>, i.e., from one to ten characters with no imbedded blanks.

<disk.name>

 $\cdot$  .

from one to three <name>s• consisting of a <name>• a <mfid>/<name>• a <pack-id>/<mfid>/ or a <pack-id>/<mfid>/<file-id>. The term can be defined through railroad syntax as:

>---------------~------------·- <na•e> -----~---~--------~----># I is a series of the series of the series of the series of the series of the series of the series of the series of the series of the series of the series of the series of the series of the series of the series of the serie | |<br>| |-- <mfid>/ -->|

<sup>I</sup>1-------- <pack•id>/<mfid>/ ---------------------------->#  $1---$  <file-id>  $--->1$ 

Figure z.1 Sample Syntactic Variable

COMPANY CONFIDENTIAL **B500 IEP** P. S. 2212 5113 (B)

namean : ovanons#

 $\mathbf{r}$ 

# ENVIRONMENT: DEFINED

The environment file is created by specifying the memory size and peripherals that the B500 Interpreter will use to process data in the target environment. As the syntax will show. each specification contains required and optional entries. When a device specification is omitted, it is assumed<br>corresponding device will not be part of the that the emulated environment. If a device specification does not define all of the possible characteristics of the device, the IEP will use default characteristics appropriate for that device. Defaults are specified for each device.

# MEMORY SIZE

 $\mathbf{I}$ 

 $\ddot{\phantom{1}}$ 

This statement specifies the amount of memory to be included in the emulated environment. This statement is required in every environment specification.

 $| - - = - - \rangle |$  |--------- 9.65 --------->|

 $4.8K$ 

 $|$ -------- 19.2K --------->1

Syntax:

MEMORY.SIZE ------------

COMPANY CONFIDENTIAL **B500 IEP** P. S. 2212 5113 (B)

# **CARD READER**

This statement specifies that a card reader with the described attributes is to be included in the environment.

Syntax:

CARD.READER -

-- : -->#  $|$  <-----I-- NAME ---------------------------- <file-id> --1  $\mathbf{1}$  $1 - - = - - \times 1$  $1 - -$  <mfid>/ -->1 I-- PACK.ID -------------- <pack-id> ------- $\mathbf{1}$   $\mathbf{1}$   $\mathbf{1}$   $\mathbf{1}$   $\mathbf{1}$  $|--$  PID----->|  $|-$  = -->| I-- DEVICE ------------- CARD.READER------------>1  $\mathbf{1}$   $\mathbf{1}$   $\mathbf{1}$   $\mathbf{1}$   $\mathbf{1}$   $\mathbf{1}$  $\mathcal{L}$  1  $1 - 2 - 31$   $1 - 0.00$   $-0.000$  $1--$  DISK  $-- 1 - -$  DSK  $- - - - - > 1$ 

#### Semantics:

The default name is B500.CARDS and may be changed by the NAME attribute.

COMPANY CONFIDENTIAL **B500 IEP** P. S. 2212 5113 (B)

EU

This statement specifies that the disk named in the specification with the described attributes is to be included in the environment.

#### Syntax:

 $E$ U<digit> ------ <disk•name> NAME .  $\mathbf{I}$ .  $\blacksquare$  $- - 1$  $\bullet$  $NEW$   $\rightarrow$   $\rightarrow$   $\rightarrow$   $\rightarrow$  $-0LD 1 - L$  OCK -----i-- PACK.ID ---------------- <pack-id> ---- $\mathbf{I}$  $\begin{array}{ccc} - & - \\ - & - \end{array}$  $- - 1$ <number from 1 to 15> -->1 1-- BUFFERS ----------- $\mathbf{I}$  $\blacksquare$  $1 - =$ 

#### Semantics:

The default name is B500/EU<digit>, and no two EUs are allowed to have the same <disk=name>. NEW specifies that the EU does not exist on the B1800/B1700 disk or, if one exists, it is not to be ULD specifies that the EU exists on the B1800/B1700 disk. used. OLD is default. LOCK specifies that the EU is to be saved in the B1800/B1700 Disk Directory at the end of the interpretation run and any old EU will be replaced. LOCK is reset by default. PACK.ID allows the EU to be placed on a user pack or cartridge. The default is system disk.

BUFFERS OPIION

#### $3 - 3$

COMPANY CONFIDENTIAL BSOO IEP P. S. 2212 5113 (B)

The BUFFERS option allows users to optimize the speed of their<br>disk accesses. Since all types of EU's are RANDOM to the Since all types of EU•s are RANDOM to the<br>innot take advantage of buffer usages for Interpreter, it cannot take advantage of buffer usages sequential or serial files. As of the Mark VI.1 release• the Interpreter will take advantage of DELAYED.RANDOM, a new disk access method. WHEN DELAYED.RANDOM is used, blocks are only written to disk (an actual I/0) when the buffer is required for storage of a different block. In the originat implementation of RANDOM access• an l/O was initiated whenever the Interpreter performed a WRITE communicate.

The number of buffers assigned by the MCP to each virtual disk file is dynamically left up to the user. The default is only one buffer, but the user may specify up to fifteen. It is not necessarily true that a program will run faster if more buffers are allocated; but, depending on the type of disk activity, an additional buffer may make substantial amounts of improvement.

COMPANY CONFIDENTIAL **B500 IEP** P. S. 2212 5113 (B)

#### **TAPE**

This statement specifies that the tape drive named in the specification with the described attributes is to be included in the environment.

Syntax:

 $TAPE1$  ---- $TAPE2$  -->1  $\cdot$ TAPE  $3 \rightarrow 1$  $|$   $\zeta$  = = = = = =  $TAPE4$  -->1  $\mathbf{I}$ I---- UNIT.NAME ------------- MT<letter>---- $TAPF5$   $\rightarrow$   $\rightarrow$   $\rightarrow$  $TAPE6$  -->1  $\blacksquare$  $\sim 10$  $\mathbf{I}$  $\bullet$  $=$  $-21$  $1 - - -$  DEVICE  $- - - - -$ ............. TAPE --- $\mathbf{1}$  $|-- = --- \$  | |-- TAPE.7 -------->|  $1--TAPE.9$  -------->1  $1 - - 1$ APE.PE ------->1

#### Semantics:

UNIT.NAME specifies that the B1800/B1700 unit named is to be used for the specified B500 tape unit. UNIT.NAME is unassigned by default and the first time the 8500 unit is accessed the operator will be requested to assign a unit to the 8500 environment. DEVICE specifies the type of hardware to be used for this unit. The DEVICE default is TAPE.7.

COMPANY CONFIDENTIAL **B500 IEP** P. S. 2212 5113 (B)

## PRINTER

This statement specifies that the printer named in the specification with the described attributes is to be included in the environment.

Syntax:

PRINTER1------- $PRINTER2$  -->1  $-1$  $1 < n - n --- 120 --- --- 51$  $1--$  POSITIONS ------ $>$  |  $-$  132 ------>  $\equiv$ I-- HARDWARE -----------I -- BACKUP -------------------------->1 I-- BACKUP.DISK ------------------------------->1  $\mathbf{I}$ I-- BACKUP.TAPE --------------------- > {  $\bullet$  $I--$  LABEL. TYPE -------- $1 - - = - -$ >1  $1 - -$  STANDARD --->1  $1--$  UNLABELED  $--$ I-- UNIT.NAME ----------- LP<letter> -------> ı  $1 - - = - -$ 

Semantics:

POSITIONS specifies the number of print positions of the printer to be used. If 132 positions are requested and the file is sent to a printer with only 120 positions, the last 12 positions will be lost. 132 is the default. HARDWARE specifies that the file is to go to a physical printer is possible. HARDWARE is true by BACKUP will set BACKUP.DISK and BACKUP.TAPE. default. BACKUP.DISK specifies that the file is to go to BACKUP on disk if a printer is not available. BACKUP. TAPE specifies that the file is to go to backup on tape is a printer is not available.

'.I

;J

COMPANY CONFIDENTIAL 8500 IEP p. s. 2212 5113 CB>

BACKUP.DISK and BACKUP.TAPE are false by default. FORMS specifies the printer is to be loaded with special forms and will not start printing until the operator loads the forms. fORHS is false by default.

COMPANY CONFIDENTIAL BSOO IEP P. S. 2212 5113 (B)

#### **PUNCH**

This statement specifies that a punch with the described attributes is to be included in the environment.

Syntax:

PUNCH -----------------------------------------~---------------># I I

**I** I is a second contract that the contract of the contract of the contract of the contract of the contract of I<-·----~--------------- • ---------------~------- I <sup>I</sup> **1-- NAME** ------------------------- **<name>** -------·-·>I I 1-- PACK.ID ---------- $|- - | = - - \rangle$ 1~- **PACK.ID** ~--------------------- **<pack.id>** ~------>I t•• = -->I  $t - P10$  ------> t-- DEVICE ------------------------- CARD.PUNCH ----->I<br>|-- = -->| 1-- .CPC ------------>I  $1--$  DISK ---------->| 1-- UNIT.NAME --------------------- CP<letter> ----->I 1-- <sup>=</sup>-->i 1-- CD<letter> ----->I

#### Semantics:

The default NAME is 8500.CAROS and may be changed by the NAME attribute. The remaining attributes are the same as for the printer.

If a PACK.ID is specified through "PACK.IO" or "NAME" and DEVICE is not set to DISK, a warning will be issued. NAME may include PACK.IO.

COMPANY CONFIDENTIAL 8500 IEP P. S. 2212 5113 (B)

# OPTIONAL DECLARATIONS

The optional declarations allowed in a B500 environment are declared as follows:

<------~---------------------- , . -------------------------- >---------------------------------------------------------------># **AUTO.LOAD** ------------~--------------------------------> ··- CARO. READER -------------------------------------------> LOAD.READER ~------------------------------------------> 1-- NAHf. ------------- <disk.name> ----->I 1-- *=* ••>I 1-• PACK.JD------------ <pack•id> ----·>I  $1--$  PID  $---$ > $1$   $1- =$   $---$ > $1$ I I .... DEVICE -------------- CARD.READER -->t ·-- = -->t CRO ---------->I DISK --------->• OSK ----------->I  $1--$  DISK --------->1 ·-- ·-- 1-- TAPE.BUFFER.SIZE ---------------- <number>-------------- $|- - - - - - \}$ -- SET.S£NSE.SWITCH~S ----------------- **<switches>** ------> ssw--------------·-->1 1-- = -->1 TRACE --------------- ON ------·-----------------------> 1-·-- Off ---->I l<--------------------------------------1 **t<----** • ----· 1 - TAPE.RETRIES 1------- READ -------------- ON ------->1->1  $1 - - - - - 0$  IFF  $- - - - - > 1$  $\mathbf{I}$  is a set of the set of the set of the set of the set of the set of the set of the set of the set of the set of the set of the set of the set of the set of the set of the set of the set of the set of the set of th I I 1--•--~- **WRITE** ------------- **ON** --~---->I <sup>I</sup> 1------ Off ~----->I I I I I 1-- EOJ 9<11n> -----~----------------~---->I 1-- = ••>I

Notes:

**0** 

 $\frac{1}{16}$ 

tOHPANY CONFIDENTIAL 8500 IEP  $P. S. 2212 5113 (B)$ 

If a PACK.ID is specified through "PACK.ID" or "NAME" and device is not set to DISK, a warning will be issued. "NAME" may now include PACK.IO.

TAPE.BUFFER.SIZE is the physical size of the users tape buffer. It should be slightly larger than the largest tape record that will be read. Note, the size is given in "characters" and automatically "adjusts" to the tape type. The maximum specified number of characters should not exceed the specified MEMORY.SIZE. Note, also that space will not be generated for this buffer unless at least one unit is declared.

SET.SENSE.SWITCHES allows the user to set particular sense switches at BOJ time. The variables <switches> must be sense switch numbers 1 through &. Any or all of them may be specified and will be set. If they are not specified, they will be reset. The switch numbers must not have blanks or commas between them. For example, "SSW 146;" sets switches 1, 4, and 6.

TRACE causes the interpreter to begin tracing code from BOJ time.

TAPE.RETRIES option will cause the 8500 Interpreter to do standard automatic read/write tape retry operations~

EX:

TAPE.RETRIES READ ON WRITE OFF; or TAPE.RETRIES READ ONi

will cause tape read retries to occur but not tape write retries.

If TAPE.RETRIES is not specified• then responsibility for read/write tape retry operations is left up to the user program.

EOJ option will cause the 8500 Interpreter to terminate the 8500 virtual machine in a normal fashion. If EOJ has been specified• and the 8500 virtual machine executes a halt machine instruction C9<mn>), the <mn> variants of the halt instruction are compared to the <mn> variants of the optional EQJ specification. If the variants are equal, the B1800/B1700 job will terminate.

Note: <mn> can consist of any legal 8500 character.

COMPANY CONFIDENTIAL 0500 IEP p. S. Z212 5113 CB>

# **COMPILAIION**

The B500/IEP creates an environment file using a standard 81800/81700 compile deck to specify the options desired by the user. Noraally, this deck includes the following cards: compile, label Cwith Label equation), data and end. This section lists and explains the various options that can be selected through a 8500/IEP compile deck. A sample deck is shown in figure5•1·

#### COMPILE

0

The compile card is normally the first card in the deck. If it is not included, the operator will have to enter the compile statement from the SPO. The options available are as follows:

# OPTION INSTRUCTION ------ -----------

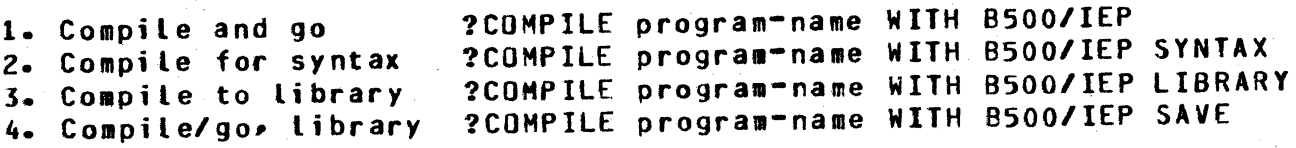

Note: COMPILE may be abbreviated CO; WITH is optional.

## LABEL EQUATION CARD

In order to avoid duplicate file names, the label equation card is used, especially when operating in a multi-programming environment. The format of the label equation card is the following:

?FILE <internal-file-name><file attributes>. . .;

If used, the label equation card must preceed the MCP label control card. Refer to Figure 5.1.

 $4 - 1$ 

COMPANY CONFIDENTIAL 8500 IEP P. S. 2212 5113 CB>

The internal file-names and external file-id's used by the 8500/IEP program are as follows:

INTERNAL FILE-NAME ---------... EXTERNAL FILE-IO . <u>. . .</u> . . .<br>-------DESCRIPTION -------... --- Input file from the card

**CARDS** 

**CARDS** 

LINE

 $\blacksquare$ 

:1 Cl LINE

Source output listing to the line printer.

reader. The default input is from the card

reader. ·

CODE

CODE

Result and codefile will be renamed from the compile card.

# EXAMPLE: LABEL EQUATION

To compile an environment program from a disk file with the file-id of "TESTZ"• use the following deck:

?COMPILE 8500 WITH 8500/IEP TO LIBRARY ?fl CARDS NAME TESTZ DISK DEFAULT;

!--------------------------------------~--- I ?FI CARDS NAME TESTZ DISK DEFAULT; 1 ? CO 9500 WITH B500/IEP TO LIBRARY

figure 4.1 Sample Compile Deck

COMPANY CONFIDENTIAL **B500 IEP** P. S. 2212 5113 (B)

**/SYNTAX \** 

MCP LABEL CARD

The MCP label card is formatted as follows:

# ? DATA CARDS

The card indicates EBCDIC source language input. If absent, the following message will be displayed on the SPO:

\*\*NO FILE<file=name><program=name> = <job=number>

Without specific instructions from the programmer, the operator will not know the proper IL message to give the MCP.

# OPTIONAL SPO INPUI

Since the 8500 IEP is a program that is run infrequently, and because it is necessary to have a one time special environment occassionally, an optional SPO input instead of card input is available for 8500 specifications by setting SWO=1.

EX:

? CO <program name> WITH B500/IEP SW0=1 LIBRARY **SAVE** 

# SAMPLE ENVIRONMENT SPECIFICATIONS

a B500 Interpreter environment called "B500/TEST" is desired. the following characteristics are specified in the Interpreter  $If$ environment:

 $1)$  9.6K memory

132-character printer (printer 1)  $2<sub>2</sub>$ 

A card punch  $3<sub>2</sub>$ 

*i* • I

'

~  $~\ddots$ 

l.•1·.· iO

COMPANY CONFIDENTIAL 8500 IEP p. s. 2212 5113 (8)

4) If we execute a *999* halt at end-of-program, we want to conclude processing.

In order to create an environment with these characteristics, the following cards should be used:

 $1$  \*\*\*\*\*\*\*\*\*\*\*\*\*\*\*\*\*\*\*\*\*\*\*\*\*\*\*\*\*\*\*\*\* 1 ?END !-------------------------------------- <sup>I</sup>FINI ; /--------------------------------------- I EOJ = *999;*   $\prime$   $\sim$ ! CARD.PUNCH ;<br>---------------- $P$ PRINTER1 POSITIONS = 132 ; ! MEMORY.SIZE 9.6K ; !-----------~----------~-------~------------ I ?DATA CARDS . . . . . . . . . . . . . . . . . . **?COMPILE 8500/TEST WITH 8500/IEP TO LI ;** I

figure 4.3 Sample IEP Deck

COMPANY CONFIDENTIAL 8500 IEP P. S. 2212 5113 (B)

# EMULATOR I/O

In order to maintain consistency with MCP conventions and the philosophy behind them, all 8500 peripherals are mapped onto existing file structures. In this fashion• HCP functions such as backup files• pseudo readers• and file equate capabilities are realized by emulators without significant problems.

Using file structures also enables the Interpreter to delay the binding of hardware until it is accessed, i.e., Interpreter may require two card readers; if they are never used at the same time during emulation, they may both be emulated by the same card reader. If a device is accessed while it is busy• either on the same Interpreter or on a native B1800/B1700 mode programs the Interpreter will wait for the FILE card before continuing and, therefore, eliminates the problem of run time contention for devices.

#### PPB INTERFACE ID THE INTERPRETER

The Run Structure is created by the HCP at BOJ time. Various fields or parameters are read from the PPB into the Run<br>Structure. The Interpreter can thereby initialize the hardware Structure. The Interpreter can thereby initialize the scratchpad registers with data passed to it from the environment created by the 8500/IEP.

#### **S1A**

0

8500.INDICATORS

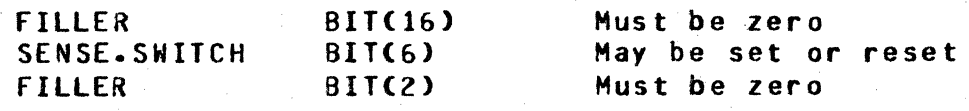

COMPANY CONFIDENTIAL **B500 IEP** P. S. 2212 5113 (B)

#### DESCRIPTOR INTERFACE

The PERIPHERAL.DESCRIPTOR is the major interface component between the 8500 Interpreter and the 8500 Interpreter Environment Program (IEP). The IEP is responsible for creating the 24-bit descriptor and passing it to the interpreter in the Program Parameter Block.

The PERIPHERAL. DESCRIPTOR defines the peripheral environment of the 8500 described by the environment file in which it is contained and its format is shown below. A bit ON indicates that the corresponding device is in the environment; OFF indicates that it is not.

BIT # (from left)

#### $51B$

PERIPHERAL.DESCRIPTOR

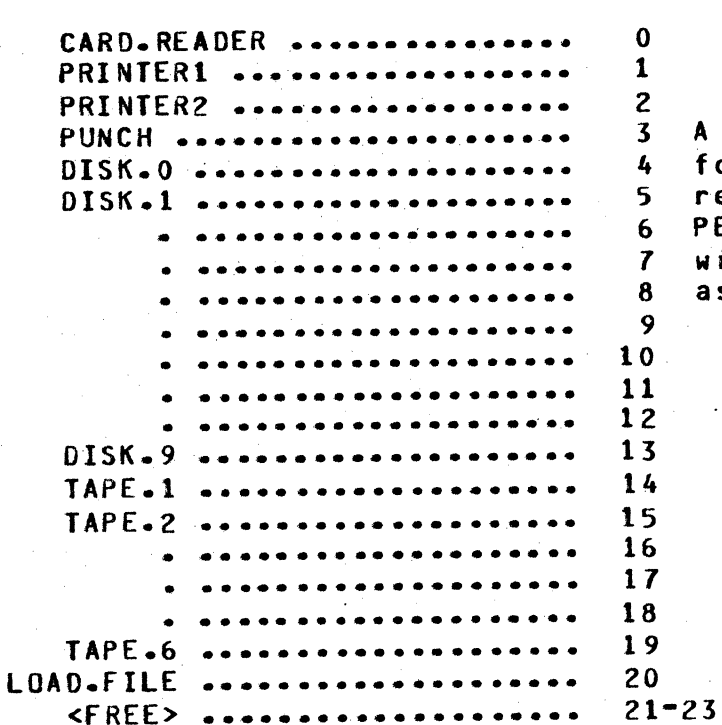

A File Parameter Block (FPB) for each of the devices the referenced  $\mathbf{i} \cdot \mathbf{n}$ PERIPHERAL.DESCRIPTOR. They will exist in the name order, as well.

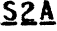

TARGET.MEMORY.BASE

 $BIT(24)$ 

 $$2B$ 

STATIC.MEMORY.SIZE  $BIT(24)$ 

 $S3A$ 

#### EU. DENSITY. INDICATORS

DOUBLE.DENSITY.INDICATORS BIT(10)

---> TRUE = DOUBLE DENSITY

COMPANY CONFIDENTIAL

 $P - S - 2212 5113 (B)$ 

 $S4A$ 

**EQJ.9XX** 

#### BIT(24)

---> Contains "9mn", where "mn" are two characters which represent the "m" and "n" halt variants of a description.

8500 IEP

•

'1 ~ fl ;I !

> I I I j i I

i I 1 I I 'I

il. ;1 'I

e

~- I 0

COMPANY CONFIDENTIAL 8500 'IEP P. S. 2212 5113 (B)

# APPENDIX A: RAILROAD SYNTAX

Valid instructions for the 8500 IEP program are presented in method which allows visual representation of syntactic units. A B500 IEP instruction is constructed by following the main-line of development from its beginning (>) to its point of termination (#). Where contional beginning  $(>)$  to its point of termination  $(f)$ . entries are concerned• the direction of flow proceeds down on the<br>left-hand line and up on the right. Unless otherwise noted• left-hand line and up on the right. optional entries are expected by the program in the order <top to bottom) in which they are presented.

Required entries occur on the main line of developmenti optional ones below the line. Required-keywords-appear in upper-case letters; variables in lower-case letters. Underlined portions Letters; variables in lower-case letters. Underlined portions<br>of required keywords are acceptable abbreviations for the required keywords are acceptable abbreviations for the keywords. In the example of railroad syntax given in figure 6.1. the following conditions are implied:

- The main line of development is from left to right, down on the left vertical line and up on the right. A loop or series of choices is shown by a return line with an arrow showing a flow to the left (<----------).
- An arrow shows the direction of progress from the point of origination (>---) to termination (#). A statement is<br>not complete until it reaches a terminator (#). Where not complete until it reaches a terminator  $(*).$ the syntax continues on another line• a double arrow (>>) is used• both to break the first line and to continue the second. The continuation point is indented.
- \* Required syntax is presented on the main line of<br>development: optional on a secondary line. Required development; optional on a secondary line. keywords are presented in capital letters; variables in<br>lower case. - Underlined portions of keywords are their Underlined portions of keywords are their allowable abbreviations.
- The bridge  $\sqrt{n}$  shows the maximum number of times the line may be crossed. The bridge /n\*\ shows that the line must be crossed at least once. Since required syntax is usually shown on the main line of development, the  $\sqrt{n^*}$ option• presumably• will not need to be used often.
- Abbreviations may be used for variables. Alist of<br>standard abbreviations may be presented in the standard in the presented in introduction of the document or the list may immediately precede the figure. In either case, the abbreviation(s)

i

i

'

""<br>""<br>"" 0

1

 $\bullet$ 

COMPANY CONFIDENTIAL B500 IEP P. S. 2212 5113 (B)

should be as obvious as possible.

- \* Angle brackets (<>) and a space occur around variables; a space precedes and follows a required word.
- \* The pound sign  $(f)$  denotes a termination point for the syntax of the item being described.
- \* Continuation of a primary or secondary line of development can also be shown by a continuous line that returns (<--------) and then flows forward (----------->) to a vertical line. The return line may contain an entry. This format is helpful when an optional parameter contains several elements itself.

A horizontal line between entries must be recresented by at least a dash (--) in order to clearly distinguish the line from a hyphenated word.

BURROUGHS CORPORATION COMPANY CONFIDENTIAL COMPUTER SYSTEMS GROUP 8500 IEP SANTA SARBARA PLANT P. S. 2212 5115 CB> >-- PERFORM ---------------------------- <input-file-id> -->> >-- PFM ---->I I >·· COPY --->I 1-- <routine-type> -->I  $\lambda$  ) an assacrassor and  $\lambda$  is a statement of  $\lambda$ I<·-~----------------------------------------------------- I-/1\-- <input-rec-lath> ------------------------1-- <blocking-factor> -->| -1 I-/1\-- TAG: <tag-file-id> -------------------------------I-/1\-- <input-file-access-mode> ---------------------------- $1 - 11$ \------- <output-rec-lgth> --------->>  $\rho$  , a convenience and a convenience and a convenience and  $\alpha$ 1---~- **<blocking-factor>-------------------------->**  1<---- <blocks-per-area> ----1 I ··-----------------------·--------------------------> 1-- <nu•ber-of-areas~ --------------------------> •/1\-- <output•file•access-mode> -----------------------> •/t\•- VARIASLE ----~-----------------------------------> 1-- VARY --->I •/1\-- SKIP <integer? ----------------------------------> I-/1\--- SEARCH -- <start-posn> ---- <search-arg> ------->1 1-- SELECT ---- <start-posn> -- <search-arg> ------->1 t I **I <--------------------1 I**  1-- EXCLUDE -->I 1-- <num-to·return> --->I • I i-- KEY -- <start-posn> ·-- <key-lgth> --->I <sup>I</sup> I ' I I l<--- <search-op>-----------------------------I 1---- <search-arg> --------------------------->I 1-- <num-to-return> -->! figure 6.1 Sample of Railroad Syntax

 $6 - 3$ 

**0** 

**0** 

i1.

'.j !<br>!! i.  $\mathfrak{g}_1$ 

 $\bullet$ 

COMPANY CONFIDENTIAL 8500 IEP P. S. 2212 5113 (B)

# INDEX

APPENDlX A: RAILROAD SYNTAX 6-1 BLANKS 2-1 CARD READER 3-2<br>COMPILATION 4-1 COMPILATION<br>COMPILE 4-1 DESCRIPTOR INTERFACE 5-2<br>EMULATOR I/O 5-1 EMULATOR I/O 5-1 ENVIRONMENT: DEFINED 3-1<br>EU 3-3  $3 - 3$ EXAMPLE: LABEL EQUATION 4-2<br>GENERAL 1-1 **GENERAL** INTRODUCTION<sub>1-1</sub> KEYWORDS 2•1 LABEL EQUATION CARD 4-1<br>HCP LABEL CARD 4-3 MEMORY SIZE 3•1 OPTIONAL DECLARATIONS 3-9 OPTIONAL SPO INPUT 4~3 PPB INTERFACE TO THE INTERPRETER 5-1 PRINTER 3-6<br>Punch 3-8 **PUNCH** RELATED PUBLICATIONS 1-1 SAMPLE ENVIRONMENT SPECIFICATIONS 4-3 SYNTACTIC VARIABLES 2-1 SYNTAX DEFINITIONS 2-1  $51A$   $5-1$ <br> $51B$   $5-2$  $5-2$ <br> $5-2$ <br> $5-2$  $5 - 2$ <br> $528$   $5 - 3$  $528$   $5-3$ <br> $53A$   $5-3$  $S3A$   $5-3$ <br> $S4A$   $5-3$  $5 - 3$ TAPE 3-5